# Programmation Fonctionnelle Avancée

# **Cours 1**

[kn@lri.fr](mailto:kn@lri.fr) [http://www.lri.fr/~kn](http://www.lri.fr/~kn/)

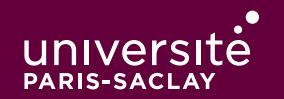

### Un mot sur l'organisation

- ◆ 12 séances de cours et TP
- ◆ Cours le mardi après-midi Petit Amphi du PUIO
- ◆ TP les vendredi après-midi et lundi
- ◆ Examen (en présentiel) en fin de semestre (décembre ou janvier)

TP Noté(s), interros : 40%, examen : 60% (à vérifier)

Au second semestre (UE séparée) Projet PFA parmi les choix possibles de projet

#### 1 PFA (1) : Rappels d'OCaml

- 1.1 Langages de programmation
- 1.2 Programmation Fonctionnelle
- 1.3 Le langage OCaml
- 1.4 Types simples
- 1.5 Expressions
- 1.6 Fonctions
- 1.7 Inférence de types
- 1.8 Types structurés
- 1.9 Filtrage par motifs

# **Définitions**

Un langage est un système de communication structuré. Il permet d'exprimer une pensée et de communiquer au moyen d'un système de signes (vocaux, gestuel, graphiques, ...) doté d'une sémantique, et le plus souvent d'une syntaxe.

Un langage de programmation est un système de communication structuré. Il permet d'exprimer un algorithme de façon à ce qu'il soit réalisable par un ordinateur. Il est doté d'une sémantique, et d'une syntaxe.

### **Syntaxe et sémantique**

La syntaxe est l'ensemble des règles de bonne formation du langage.

Exemple avec du code OCaml:

1 + 4 (\* est syntaxiquement correct \*)

1 / 'Bonjour' (\* est syntaxiquement correct \*)

1 + (\* est syntaxiquement incorrect \*)

La sémantique est l'ensemble des règles qui donne le sens des programmes bien formés

1 + 4 (\* est sémantiquement correct \*)

1 / "Bonjour" (\* est sémantiquement incorrect \*)

### **Quels langages de programmation?**

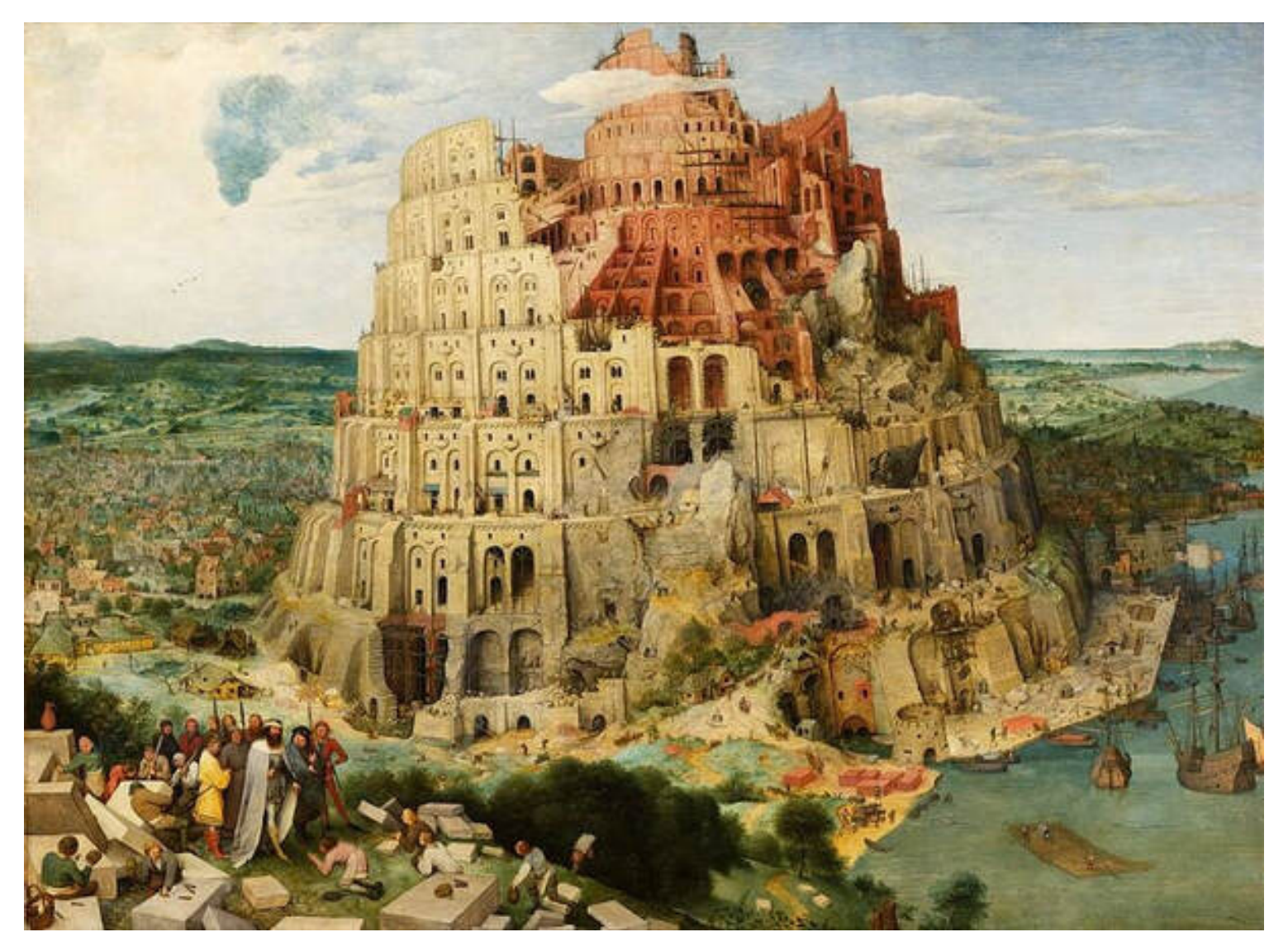

La tour de Babel, Pieter Brueghel l'Ancien, 156

6 / 85

# Quels sont les caractéristiques des langages de programmation?

- ◆ Généralistes ou dédiés : certains langages ont un but spécifique (par exemple SQL pour interroger les bases de données) d'autres sont généralistes (comme C++, Python ou Java)
- Compilés ou interprétés : des langages compilés sont traduits par un compilateur en instructions machines (C, C++, Java, …). Les langages interprétés disposent d'un *interprète* qui permet d'évaluer des phrases du langages (le Shell, Python, JavaScript, …).
- ◆ Typés dynamiquement ou statiquement

◆ …

◆ Impératifs, fonctionnels, orienté objets, logiques, …

Oui !

- ◆ Il n'y a pas un unique langage de programmation qui soit le meilleur
- ◆ Un bon programmeur ou une bonne programmeuse se doit de connaître plusieurs langages
- ◆ Connaître plusieurs langages permet d'aborder des problèmes de façon di�érentes
- ◆ Cela permet aussi de choisir le meilleur outil pour résoudre son problème

Sur le cycle de Licence, au moins 5 langages

- ◆ C++ (programmation impérative)
- ◆ Python (programmation impérative et objet)
- ◆ Java (programmation Orientée Objet)
- ◆ OCaml (programmation fonctionnelle)
- ◆ SQL (interrogation de bases de données)

# Plan

#### 1 PFA (1) : Rappels d'OCaml

- 1.1 Langages de programmation √
- 1.2 Programmation Fonctionnelle
- 1.3 Le langage OCaml
- 1.4 Types simples
- 1.5 Expressions
- 1.6 Fonctions
- 1.7 Inférence de types
- 1.8 Types structurés
- 1.9 Filtrage par motifs

Traduction de l'anglais "Functional Programming" qui recouvre plusieurs concepts :

- ◆ Les fonctions sont des valeurs de première classe du langage :
	- ◆ On peut prendre des fonctions en argument
	- ◆ On peut renvoyer des fonctions comme résultat
	- ◆ On peut stocker des fonctions dans des structures de données
- ◆ Programmation récursive
	- ◆ Utilisation de fonctions récursives plutôt qu'utilisation de boucles
	- ◆ Utilisations de structures de données récursives (listes, arbres) plutôt que « plates » (tableaux)
- ◆ Programmation pure (sans effets de bords)
	- ◆ On prend des arguments et on renvoie des résultats plutôt que modi�er des paramètres passés par référence/pointeurs
	- ◆ On renvoie des copies (partielles) des structures de données plutôt que des les modifier en place
- ◆ Paramétrer un « objet » par un comportement :
	- ◆ Fonction de tri qui prend en argument la comparaison
	- ◆ Fonction qui permet de mettre en « cache » des résultats déjà calculés par une autre fonction (ex: resolution de noms)
	- Configurer une interface graphique pour appeler une certaine fonction lorsque l'on clique sur un bouton
- ◆ Être plus proche de l'algorithmique (ou des mathématiques) :
	- ◆ Écrire simplement des algorithmes complexes (type diviser pour régner)
	- ◆ Se convaincre (ou prouver !) qu'une implémentation est correcte
- ◆ Être efficace en mémoire (par le partage des structures communes)
- ◆ Introduire moins de bugs dans les programmes concurrents

En français, on appelle cela la programmation applicative

### **Programmation Fonctionnelle Avancée?**

- ◆ Structures de données complexes tirant parti de la PF (arbres)
- ◆ Les ordinateurs fonctionnent par effet de bord : structures de données mutables, mélanges de programmation fonctionnelle et impérative
- ◆ Paramétrer chaque fonction (ex: des ensembles) par une fonction de comparaison ? Système de modules et de foncteurs d'OCaml
- ◆ Simple et efficaces : algorithmes récursifs et mémoisation
- ◆ Concepts théoriques pour la programmation avancée : monades (erreurs, prog. concurrente), transformations CPS (toute fonction récursive terminale)
- ◆ Éléments de génie logiciel: factorisation et réutilisatsion de code, outils de build, utilisation du typage comme outil de débuggage

# Plan

#### 1 PFA (1) : Rappels d'OCaml

- 1.1 Langages de programmation √
- 1.2 Programmation Fonctionnelle ✔
- 1.3 Le langage OCaml
- 1.4 Types simples
- 1.5 Expressions
- 1.6 Fonctions
- 1.7 Inférence de types
- 1.8 Types structurés
- 1.9 Filtrage par motifs

### Caractéristiques du langage

- ◆ Langage généraliste : traitement de données, interfaces graphiques, réseau, jeux, calcul scientifique, intelligence artificielle, ...
- ◆ Langage compilé (comme C++ ou Java)
- Langage typé statiquement (comme C++ ou Java)

Le langage supporte différents paradigmes : fonctionnel, impératif, orienté objet.

Dans ce rappel, on n'utilise que le fragment fonctionnel

# Un premier programme

On considère le fichier salut.ml

```
\det limit = 40 (*) (* On définit une variable globale *)
let () = Printf.printf "Quel est votre age ?\n" (* On affiche un message *)let age = read_int () (* On lit un entier sur l'entrée standard *)let msg =
 if age >= limit then (* On teste la valeur *)"vieux"
 else
    "toi"
let () = Printf.printf "Salut, %s!\n" msg
```
On peut compiler ce programme dans un terminal :

```
 $ ocamlc -o salut.exe salut.ml
 $ ./salut.exe
 Quel est votre age ? 41
Salut, vieux !
\mathcal{S}
```
# Qu'y a t'il dans ce programme ?

- ◆ Définitions de variables
- ◆ Entrées (de l'utilisateur) et affichages (dans la console)
- ◆ Manipulation de constantes (nombres, textes, …)
- ◆ Tests de valeurs
- ◆ Des commentaires

Le programme est compilé (comme Java ou C++)

### **Comment programmer avec OCaml?**

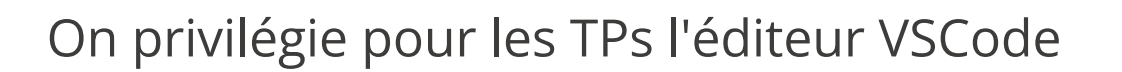

- 1. Ouvrir un terminal
- 2. Créer et se placer dans un répertoire pour le TP (par exemple PFA/TP1)
- 3. Lancer un VSCode :

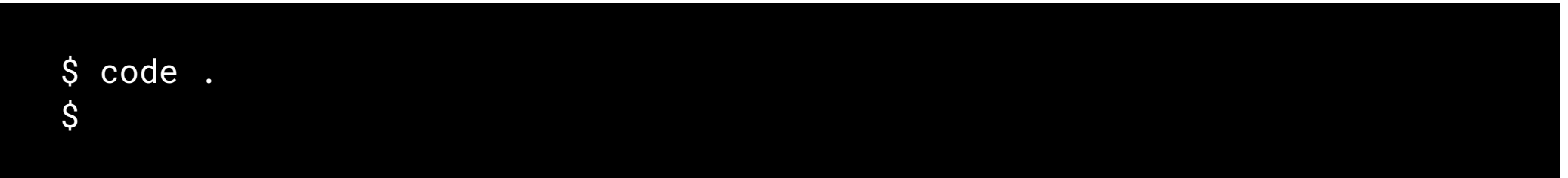

- 4. Créer des fichiers .ml, éditer le code, sauver le fichier
- 5. Tester le programme :

 \$ ocamlc -o exo1.exe exo1.ml \$ ./exo1.exe

Le site du cours contient des instructions pour installer OCaml sur votre machine.

### La boucle d'interaction

Le langage OCaml possède aussi un **mode interactif** qui permet d'évaluer des instructions, comme un shell.

Il suffit de lancer la commande ocaml sans argument.

```
 $ ocaml
        OCaml version 4.12.1
 Down v0.0.4 loaded. Type Down.help () for more info.
# 1 + 1 ;;
- : int = 2
\# 3 * 10 ;;
- : int = 30# let x = 42 ;;
val x : int = 42# x + 10 ;;
 52
 #
```
On peut quiter avec CTRL-d

#### Mode intéractif

- ◆ attend des expressions ou des dé�nitions OCaml et les exécute au fur et à mesure.
- peut être utilisé pour tester des petits morceaux de programmes
- phrase rentrée dans ce mode interactif doit **obligatoirement** se terminer par ;;

#### Compilation

- ◆ Le programme ocam1c compile les fichiers sources en code-objet interprété par une machine virtuelle (comme Java)
- ◆ Le programme ocamlopt compile les fichiers sources en exécutables natifs (« binaires ») et effectue de nombreuses optimisations.

C'est un paradigme de programmation dans lequel :

- On ne fait pas d'effets de bords : pas de mise à jour de variables, de tableaux (sauf pour les entrées/sorties)
- ◆ On n'écrit pas de boucles, mais des fonctions récursives
- ◆ Les fonctions sont des objets de première classe (comme les entiers et les chaînes de caractères) :
	- ◆ On peut passer des fonctions en argument à d'autres fonctions
	- ◆ On peut renvoyer des fonctions comme résultat d'autres fonctions
	- ◆ On peut stocker des fonctions dans des structures de données
	- ◆ On peut définir des fonctions à n'importe quel endroit du code (dans d'autres fonctions en particulier)

C'est une façon de programmer particulièrement concise, puissante et qui peut être efficace. Elle vient compléter les autres styles de programmation : impératifs et orienté objet.

# **Programmation fonctionnelle en OCaml**

Pourquoi faire de la programmation fonctionnelle en OCaml?

TOUS les langages de programmation modernes supportent le paradigme fonctionnel :

- $\bullet$  C++ (depuis C++11)
- ◆ Java (depuis Java 8, 2013)
- ◆ Javascript (proprement depuis 2015)
- ◆ Python (depuis Python 3)

Mais :

- ◆ Ils sont inutilement verbeux (Java, C++)
- ◆ Ils se contortionnent pour faire faire rentrer tout ça dans leur concepts de base comme les classes et les interfaces (Java)
- ◆ Ils ne sont pas typés (Javascript, Python)
- ◆ Ils limitent arbitrairement la récursion (Python)

Les premiers TPs vont peut être paraître arides :

- ◆ On se concentre sur une syntaxe nouvelle
- ◆ On doit penser di�érement

Ils deviendront plus sexy au fur et à mesure qu'on avencera dans le langage (programmation système, graphique, …)

# Plan

#### 1 PFA (1) : Rappels d'OCaml

- 1.1 Langages de programmation √
- 1.2 Programmation Fonctionnelle ✔
- 1.3 Le langage OCaml √
- 1.4 Types simples
- 1.5 Expressions
- 1.6 Fonctions
- 1.7 Inférence de types
- 1.8 Types structurés
- 1.9 Filtrage par motifs

# Les entiers (int)

En OCaml, les entiers ont une taille fixe : 63bits sur une architecture 64bits ou 31bits sur une architecture 32bits (un bit est reservé dans chaque entier en plus du bit de signe) :

 # 1 ;;  $: int = 1$  $# -149$  ; ;  $: int = -149$  # 1234567891011 ;;  $-$  : int = 1234567891011

### **Opération sur les entiers**

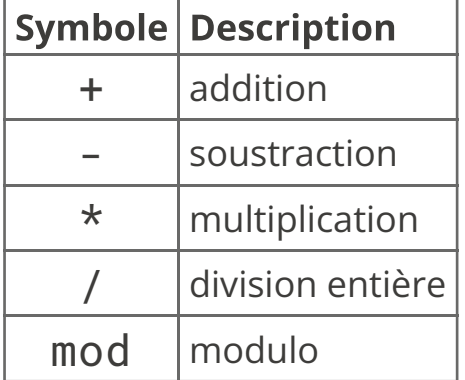

# 1 - 9 ;;  $-$  : int =  $-8$ # 3  $*$  4 ;;  $-$  : int = 12 # 5 / 3 ;;  $-$  : int = 1 # 10 mod 2 ;;  $-$  : int = 2 # 4 + 3.5 ;; Error: This expression has type float but an expression was expected of type int

# **Erreur de type ?**

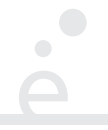

En OCaml, les expressions ont un type et un seul. C'est aussi valable pour les fonctions et les opérateurs. + est l'addition entre entiers.

À l'inverse d'autres langages il n'y a pas de conversion implicite entre types, il faut utiliser des conversion explicites.

### **Appels de fonctions**

En OCaml, on appelle une fonction en donnant simplement son nom, suivi des arguments sans parenthèse :

f 1 2 3 ;;  $(*$  on appelle la fonction f sur 3 arguments  $*)$ 

 g 4 ;; (\* on appelle la fonction g sur un seul argument \*)  $g(2 + 2)$  ;; (\* on appelle la fonction g sur 1 seul argument \*)

Cette notation étrange sera justi�ée dans le prochain cours

# Les nombres à virgule (float)

En OCaml, les « nombres à virgule » ont une précision limitée. On les représente en utilisant la notation scientifique :

 # 1.5 ;;  $-$  : float = 1.5  $#$  -12.3423e13;  $-$  : float =  $-12342300000000000$ .0 # 1.5555555555555555555555555  $-$  : float = 1.5555555555555558

Remarque : -12.3423e13 = -12.3423  $\times$  10<sup>13</sup> = -123423000000000.0

Attention : En OCaml, comme dans de nombreux langages, calculer avec des nombres à virgule (nombres *flottants*) peut provoquer des erreurs d'arrondi.

OCaml (comme C, C++, Java, Python, Javascript, …) utilise le standard IEEE-754 pour les �ottants. C'est aussi celui implémenté en matériel par les processeurs et les cartes graphiques.

### Opérations sur les flottants

 $\bullet$ 

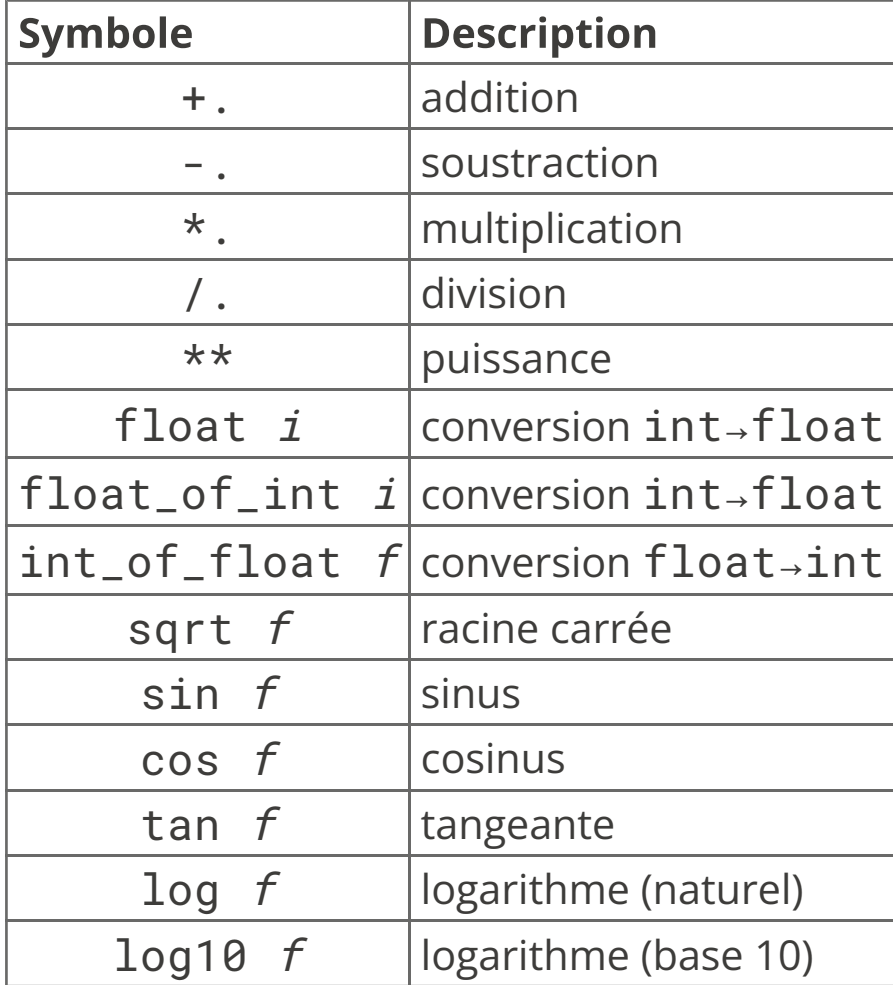

### Opérations sur les nombres flottants

```
 # 1.5 +. 1.5 ;;
- : float = 3.
 # 3.141592653589793 *. 2.0 ;;
- : float = 6.28318530717958623
 # 10.5 /. 3.0 ;;
 - : float = 3.5
 # 1.2 +. 1.2 +. 1.2 ;;
 - : float = 3.5999999999999964
# 4.5 ** 100.0 ;;
2.09532491703986339e+65
 # 1.0 /. 0.0 ;;
  - : float = infinity
```
### Chaînes de caractères (string)

On représente les « textes » par des chaînes de caractères.

```
 # "Bonjour, ça va bien ?"
  - : string = "Bonjour, ça va bien ?"
```
On ne montre que quelques opérations sur les chaînes de caractères :

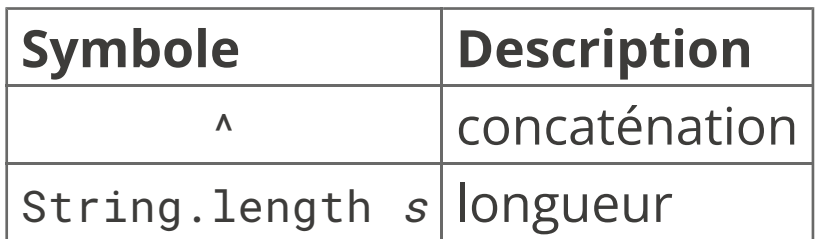

### **Entrées/sorties**

On se contentera d'entrées et sorties simples :

- ◆ Affichage formatté avec Printf.printf
- ◆ Lecture d'entrées sur le terminal
- ◆ Accès aux arguments du programme

Dans un second temps, on verra comment lire et écrire des fichiers.

# Printf.printf

La fonction Printf.printf est similaire à la fonction C du même nom. C'est une fonction variadique (nombre arbitraire d'arugments)

Le premier argument doit être une chaîne de format qui indique combien d'arguemnts lire ensuite et comment les afficher.

Dans cette chaîne les séquences suivantes sont spéciales :

- ◆ %s lit l'argument suivant qui doit être une chaîne et l'insère à cet endroit.
- ◆ %d lit l'argument suivant qui doit être un int et l'insère à cet endroit.
- ◆ %f lit l'argument suivant qui doit être un float

Exemple :

```
Printf.printf "Un entier: %d, une chaîne: \"%s\", un flottant: %f\n"
   42 "foo" 3.14;;
```
#### Un entier: 42, une chaîne: "foo", un flottant: 3.14

# **Quel type pour la fonction** Printf.printf?

Si on exécute la fonction Printf.printf dans le terminal quel est le type du résultat ?

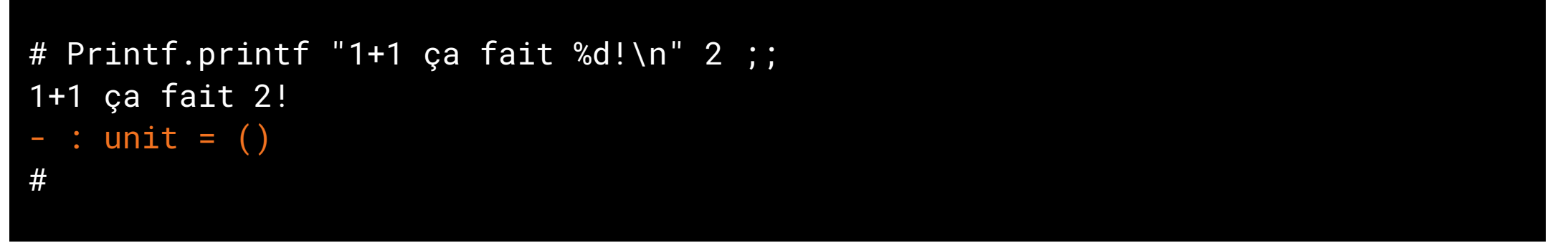

Le résultat est du type unit. Ce type contient une seule valeur spéciale notée ().

Il est utilisé par les fonctions qui ne renvoient pas de résultats (affichage par exemple) ou qui ne prennent aucun argument.

On peut le voir comme un équivalent de void en Java.

### Lecture au clavier

Plusieurs fonctions permettent de lire des données saisies au clavier :

- ◆ read\_int : permet de lire un entier
- ◆ read\_float : permet de lire un flottant
- ◆ read\_line : permet de lire une ligne de texte

Ces fonctions prennent () en argument

Dans les langages comme C ou Java, il y a une fonction principale main

Cette dernière reçoit en argument un tableau contenant les arguments passés au programme sur la ligne de commande.

Dans les langages sans fonction principale comme OCaml (mais aussi Python ou Javascript), les arguments sont stockés dans un tableau global. En OCaml se tableau est dans la variable globale. Sys.argv.

On peut accéder aux éléments d'un tableau avec la notation  $t.(i).$ Exemple :

if Array.length Sys.argv >= 1 then Printf.printf "Le premier argument est %s\n" Sys.argv.(1)

Le tableau contient toujours au moins une case, le nom du programme dans lequel on est (dans Sys.argv.(0))
## Plan

#### 1 PFA (1) : Rappels d'OCaml

- 1.1 Langages de programmation √
- 1.2 Programmation Fonctionnelle ✔
- 1.3 Le langage OCaml √
- 1.4 Types simples √
- 1.5 Expressions
- 1.6 Fonctions
- 1.7 Inférence de types
- 1.8 Types structurés
- 1.9 Filtrage par motifs

#### Structures d'un programme

Un programme OCaml est consituté d'une suite d'éléments, terminés par ;;. Ces éléments peuvent être :

- $\bullet$  Des définitions de variables gloables de la forme let  $v = e$
- ◆ Des expressions sans résultats (par exemple des affichages) de la forme 1et () = i
- ◆ Des définitions de fonctions (voir plus loin)

Il n'y a pas de point d'entrée, un programme est exécuté dans l'ordre du fichier.

En OCaml il n'y a pas de notion de « d'instruction », il n'y a que des expressions. Certaines de ces instructions renvoient (), pour indiquer qu'elles ont eu un effet (affichage, écriture dans un fichier, ...)

### if/then/else

Un test if/then/else est une expression dont l'évaluation renvoie la valeur de l'expression dans la branche then ou else

Les deux expressions de chaque branche doivent avoir le même type

Ainsi, on peut écrire :

```
1 + (if x > 42 then 3 else 4)
```
Cette expression renvoie 4 si x est plus grand que 42 et 5 sinon. Si on compare du code C++/Java et du code OCaml

```
let v =if x > 42 then
       4
    else
       5
                                     int y;
                                     if (x > 42) {
                                         y = 4;
                                      } else {
                                         y = 5;
                                      }
```
### if/then/else (2)

Si la branche then est du type unit (pas de résultat), alors on peut omettre la branche else

```
if e > 10 then
```

```
Printf.printf "e est plus grand que 10!\n"
Si on veut mettre plusieurs instructions de type Unit à la suite, on peut utiliser les mots
clés begin et end et séparer les expressions par des ;.
```

```
if e > 10 then begin
  Printf.printf "e est plus grand que 10!\n";
   Printf.printf "Si si je vous jure !\n";
   Printf.printf "Il est vraiment plus grand!\n" (* pas de ; ici *)
end
```
begin et end jouent le même rôle que { et } en Java.

#### Les booléens

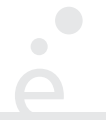

L'algèbre de Boole (George Boole, 1847) est une branche de l'algèbre dans laquelle on ne considère que deux valeurs : true et false.

Les opérations sur ces valeurs sont la négation (not), le « ou logique » (||) et le « et logique » (&&).

On peut manipuler ces objets en OCaml, comme on le fait avec des entiers, des nombres à virgule ou des chaînes de caractères.

```
 # true ;;
- : bool = true
 # false ;;
- : bool = false
# not true ;;
- : bool = false
# true || false ;;
- : bool = true
 # true && false ;;
- : bool = false
```
Les booléens servent à exprimer le résultat d'un test. Un cas particulier de test sont les comparaisons. Les opérateurs de comparaisons en OCaml sont :

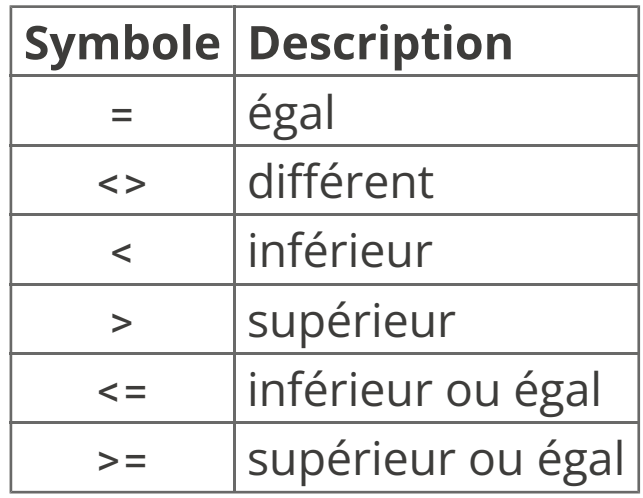

Attention : dans les premiers cours on ne comparera que des nombres. Les comparaisons d'autres types (chaînes de caractères par exemple) seront expliquées plus tard. Les comparaisons == et != existent aussi, mais on les verra plus tard.

#### Les comparaisons (exemples)

Le résultat d'une comparaison est toujours un booléens (True ou False) :

```
# 1 + 1 = 2;;
- : bool = true
# 3 \le 10 ;;
- : bool = true
# let x = 4;;
val x : int = 4# x > 3 && x < 8;;
- : bool = true
# x \leftrightarrow 4 ;;
- : bool = false
```
Une variable est un moyen de donner un nom au résultat d'un calcul. En OCaml, une variable est une suite de caractères qui commence par une lettre minuscule ou un «  $\Delta$  » et contient des lettres, des chiffres ou des «  $\Delta$  ». On définit une variable avec le mot clé « let ».

# let  $x = 2$  ;; val  $x : int = 2$ # let  $y = 3$ ; val  $y : int = 3$ # let  $z = x + y$ ;; val  $z : int = 5$ 

#### Définition de variables locales

On peut définir des variables locales à une expression avec les mots clés let ... in

```
# let x = 2 in x + x;;
- : int = 4
# let y = 3 ;;
val y : int = 3# let z = 4 in z + y;;
- : int = 7# x + y;;
Error: Unbound value x
```
L'expression let  $x = e_1$  in  $e_2$  permet de définir la variable x uniquement le temps du calcul de  $e_2$ . Elle prend tout son sens lorsqu'on la combine à d'autres expressions comme le if/then/else.

#### **Définitions de variables locales (exemple)**

```
On peut comparer les deux codes OCaml et Java :
let norm =
 if z > 10 then
       let x2 = x *. x in double x2 = x * x;let y2 = y *. y in
       sqrt (x2 + y2)else
     -1.0
                               double norm;
                               if (z > 10) {
                                  double y2 = y * y;
                                  norm = Math.sqrt (x2 + y2);} else {
                                  norm = -1.0}
```
Dans les deux cas, les variables x2 et y2 ne sont plus visibles en dehors du bloc then.

## Plan

#### 1 PFA (1) : Rappels d'OCaml

- 1.1 Langages de programmation √
- 1.2 Programmation Fonctionnelle ✔
- 1.3 Le langage OCaml √
- 1.4 Types simples √
- 1.5 Expressions √

#### 1.6 Fonctions

- 1.7 Inférence de types
- 1.8 Types structurés
- 1.9 Filtrage par motifs

#### Définitions de fonctions

En OCaml, on définit une fonction aussi avec le mot clé let

```
let carre n = n * n
```

```
let aire_triangle base hauteur =
       base *, hauteur * 0.5
```

```
let a = aire_triangle 5.0 14.5
```
La syntaxe générale d'une fonction est :

```
let f x_1 ... x_n =
```
e de la construction de la construction de la construction de la construction de la construction de la construction de la construction de la construction de la construction de la construction de la construction de la const

où e est l'expression dont la valeur est renvoyée.

⇒ il n'y a pas de mot-clé return en OCaml.

Bien sûr, un fonction peut avoir un corps complexe avec des let … in, des if/then/else

### **Exemple : formattage d'une heure**

On veut écrire une fonction qui prend en argument un nombre de secondes et renvoie une chaîne de caractères au format : j h min s

```
let format time t =let j = string_of_int (t / (24 * 3600)) in
    let t = t \mod (24 * 3600) in
    let h = string of int (t / 3600) in
   let t = t \mod 3600 in
   let m = string_of_int (t / 60) in
   let s = string_of_int (t mod 60) in
     j ^ "j " ^ h ^ "h " ^ m ^ "m " ^ s ^ "s"
let s = format_time 145999
```

```
let () = Printf.printf "%s\n" s
```

```
(* affiche 1j 16h 33m 19s *)
```
### **Fonctions récursives**

On n'a pas vu comment faire des boucles. Hors la répetition de code est un pilier important de la programmation (et sa raison d'être initiale).

On peut contourner l'absence de boucles en écrivant des fonctions récursives. Une fonction récursive est une fonction qui s'appelle elle même.

Commençons par l'exemple standard de la factorielle, écrit en OCaml :

```
let rec fact n =
  if n \leq 1 then
      1
   else
     n * fact (n-1)let () = Printf.printf "fact 10 = %d\nu" (fact 10)(* Affiche 3628800 *)
On introduit des fonctions récursives avec le mot clé let rec
```
## Écritures de fonctions récursives

Lorsqu'on écrit une fonction récursive, on distingue TOUJOURS deux types de cas

- Le ou les cas de base : ce sont les cas pour lesquel on n'effectue pas d'appel récursif, ils sont calculables directement
- Le ou les cas récursifs : ce sont les cas qui dépendent du calcul récursif

Lorsque l'on fait un appel récursif, l'argument doit toujours « se rapprocher » du cas de base.

```
let rec fact n =
  if n \leq 1 then (* cas de base *) 1
  else (* cas récursif *)
     n * fact (n-1) (* on se rappelle sur n-1, donc on
                          arrivera à 1 ou 0 à un moment *)
```
Pour les premiers cours, les fonctions récursives seront toujours sur des entiers

## Ecriture de fonctions récursives (2)

On donne un autre exemple, la fonction fizzbuzz (utilisée comme « échauffement » dans beaucoup d'interviews techniques)

- ◆ La fonction énumère les entiers entre 1 et n
- ◆ Si n est un multiple de 3 la fonction affiche Fizz
- ◆ Si n est un multiple de 5 la fonction affiche Buzz
- ◆ Si n est un multiple de 3 et de 5 la fonction affiche FizzBuzz
- ◆ Dans les autres cas on n'affiche rien

```
let rec fizzbuzz aux i n =if i \leq n then (* cas récursif *)let i3 = i mod 3 = 0 in
     let i5 = i mod 5 = 0 in
     begin
      if i3 && i5 then Printf.printf "FizzBuzz\n"
      else if i3 then Printf.printf "Fizz\n"
      else if i5 then Printf.printf "Buzz\n";
      fizzbuzz_aux (i+1) n (* on se rappelle sur (i+1) \rightarrow n *)
     end
\frac{1}{1};
```
## Écritures de fonctions récursives (2)

Dans un premier temps, les fonctions récursives auront **toujours** la forme (pseudo-code)

```
let rec f n =if test sur n then
        cas de base
    else
        cas récursif, appel sur f (n±e)
```
:

# **Rappel**

 $\bullet$ 

```
let rec fact n =
if n \leq 1 then (* cas de base *) 1
else (* cas récursif *)
  n * fact (n-1) (* on se rappelle sur n-1, donc on
                       arrivera à 1 ou 0 à un moment *)
Observons l'exécution « fact 6 ».
fact 6
6 * fact 55 * fact 4
    4 * fact 3
        3 * fact 2
             2 * fact 1
                 1 \leftarrow cas de base
              2
         6
     24
   120
720
```
## En mémoire

Dans les architectures modernes, une zone de la mémoire est allouée pour le programme et utilisée de façon particulière : la pile d'exécution.

C'est dans cette zone que sont allouée les variables locales à la fonction. Lorsque l'on fait un appel de fonction, le code machine effectue les instructions suivantes

- ◆ Empile les arguments de la fonction sur la pile
- ◆ Place l'adresse de l'instruction sur la pile
- ◆ Saute à l'adresse de la fonction

La fonction appelée :

- ◆ S'exécute pour calculer son résultat
- ◆ Lit l'adresse sauvegardée sur la pile et y revient

#### **Conventions x86 64**

On va illustrer le comportement des fonctions récursives avec du code assembleur intel 64 bits

Le code est tout à fait similaire sur d'autres architectures (MIPS, ARM, …)

Quelques points à savoir :

◆ La pile « grandit » vers les adresses décroissantes (i.e. le sommet de la pile est une grande adresse et plus on empile, plus on se rapproche de 0)

- ◆ L'adresse du sommet de pile est stockée dans le registre rsp
- ◆ Le registre rax est celui dans lequel les fonctions écrivent leur valeur de retour

#### En mémoire

 $\begin{array}{c} \begin{array}{c} \begin{array}{c} \begin{array}{c} \end{array} \end{array} \end{array} \end{array} \end{array}$ 

- ◆ L'appel à fact dans fact fact se trouve à l'adresse 0x012345
- ◆ L'appel à fact dans main se trouve à l'adresse 0xabcde.

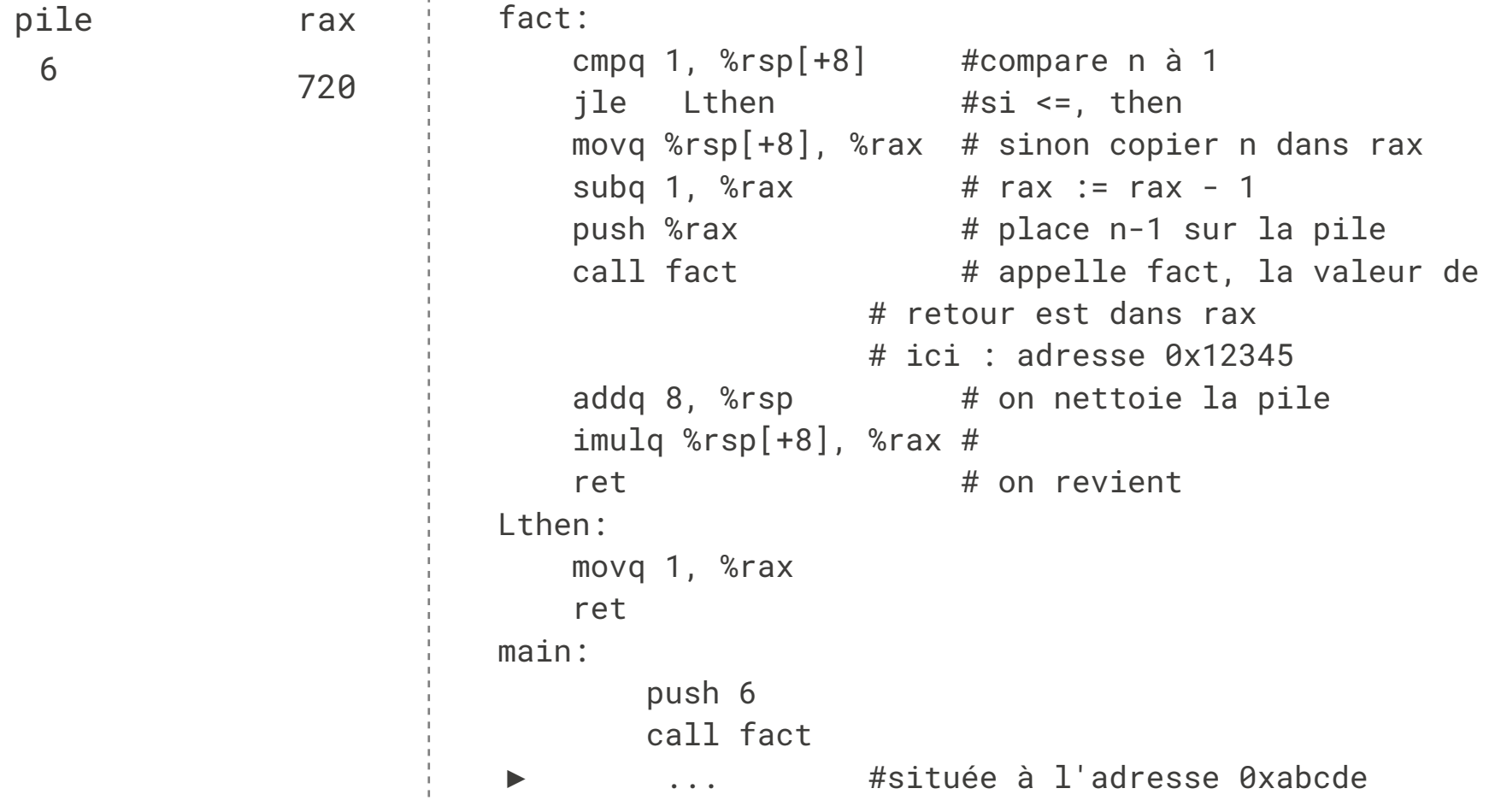

#### **Stack overflow?**

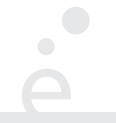

La pile grandit à chaque appel récursif.

Si on fait trop d'appels (en particulier mauvais cas de base, on ne s'arrête jamais), la pile  $d$ épasse sa taille maximale autorisée  $\Rightarrow$  Erreur Stack Overflow

Par défaut sous linux, la pile fait 8192 octets.

Elle peut être agrandie par le système ou l'utilisateur (command ulimit -s)

Pour la factorielle, la solution n'est pas satisfaisante, on utilise 16000ko pour calculer fact 1000 !

#### **Récursion terminale**

 $\blacksquare$ 

Considérons la fonction fact\_alt :

```
let rec fact_alt n acc =
if n \leq 1 then
  acc
else
 fact_alt (n - 1) (n * acc)fact_alt 6 1
         fact_alt 5 6
             fact_alt 4 30
                  fact_alt 3 120
                       fact_alt 2 360
                           fact_alt 1 720
                          720 \div \text{cas} de base
                       720
                  720
             720
         720
  720
```
La fonction fact\_alt calcule son résultat « en descendant » :

- ◆ Elle utilise un argument auxiliaire acc dans lequel elle accumule les résultats partiels
- ◆ Lorsqu'on arrive au cas de base, le calcul est terminé
- ◆ Les « retours » d'appels récursifs ne font que propager le résultat

fact alt est une fonction récursive terminale.

Une fonction est récursive terminale si tous les appels récursifs sont terminaux.

Un appel récursif est terminal si c'est la dernière instruction à s'exécuter.

#### **Récursion terminale (3)**

```
let rec fact_alt n acc =
if n \leq 1 then
 acc
else
factor\_alt (n - 1) (n * acc) n * fact (n-1)
```

```
let rec fact n =
if n \leq 1 then
  1
else
```
- ◆ Dans fact\_alt l'appel récursif est terminal, c'est la dernière chose que l'on fait dans la fonction
- ◆ Dans fact l'appel récursif est non-terminal : il faut prendre la valeur qu'il renvoie et la multiplier par n. La multiplication s'effectue après l'appel récursif.
- Le compilateur OCaml optimise les fonctions recursives terminales en les compilant comme des boucles, ce qui donne du code très efficace et qui consomme une quantité de mémoire bornée (et non pas une pile arbitrairement grande)

## **Récursion terminale (4)**

On peut appliquer une technique générale pour transformer une boucle while en fonction récursive terminale. Soit le pseudo code (Java) :

```
int i = 0:
int res = 0;
while (i < 1000) {
res = f (i, res); //on calcule un résultat
                  //en fonction des valeurs
                  //précédentes et de l'indice de boucle
i = i + 1;
}
return res;
Le code OCaml correspondant :
let rec loop i limit res =
if i >= limit then res (* return final *)else
  loop (i+1) limit (f i res)
let r = loop 0 1000 0
```
- ◆ La programmation récursive a souvent la réputation d'être inefficace
- ◆ C'est lié à une utilisation abusive de récursion non terminale
- ◆ Il faut écrire des fonctions récursives terminales dès que l'on essaye de programmer des boucles for ou while sur des entiers.

Attention, certains problèmes nécessitent forcément d'utiliser de la mémoire. Une fonction récursive non-terminale pourra alors être élégante, alors qu'un code impératif devra utiliser une boucle et une pile explicite.

## Plan

#### 1 PFA (1) : Rappels d'OCaml

- 1.1 Langages de programmation √
- 1.2 Programmation Fonctionnelle ✔
- 1.3 Le langage OCaml √
- 1.4 Types simples √
- 1.5 Expressions √
- 1.6 Fonctions ✓
- 1.7 Inférence de types
- 1.8 Types structurés
- 1.9 Filtrage par motifs

## Inférence de types

Le compilateur OCaml effectue une inférence de types :

- ◆ Il devine le type des variables
- ◆ Il en déduit le type des expressions
- ◆ Il en déduit le type des fonctions

# let  $x = 2$  ;; val  $x : int = 2$ # let  $y = 3$  ;; val  $y : int = 3$ # let f  $n = n + 1$ ;; val  $f : int \rightarrow int =$ # let  $g$   $x =$  sqrt (float  $x$ );;  $val$   $g$  : int ->  $float =$  <fun>

## Inférence de types (2)

Le compilateur affecte à chaque variable de programme une variable de type. Il pose ensuite des équations entre ces variables de types

Si des équations sont contradictoires, OCaml indique une erreur de type

```
let f n =if n \leq 1 then
  42
else
n + 45αn : type de n
αf : type de retour de f
a_n = int (car n <= 1)
a_n = int (car n + 45)
\alpha_f = int (car on n + 45)
n : a_n = intf : a_n \rightarrow a_f = \text{int} \rightarrow \text{int}
```

```
\alpha_f = int (car on renvoie 42) \alpha_g = string (car on renvoie "Boo!")
                                  let g_n =
                                  if n \leq 1 then
                                    42
                                  else
                                  "Boo!"
                                  αn : type de n
                                  αg : type de retour de g
                                  a_n = int (car n <= 1)
                          \alpha_{q} = int (car on renvoie 42)
                         n : int ≠ string ⇒ erreur de typage
```
#### **Type des fonctions**

 $\bullet$ 

Soit une fonction :

```
let f x_1 ... x_n =
     ef
```
Le type de f se note :  $t_1$  ->  $\ldots$  ->  $t_n$  ->  $t_f$  où :

- ◆ t<sub>i</sub> est le type du paramètre  $x_i$  (pour  $1 \le i \le n$ )
- ◆ tf est le type de retour de la fonction

#### **Types de fonctions (exemples)**

 $\overline{\phantom{0}}$ 

let mult\_add a b c = a \* b + c;; (\* int -> int -> int -> int \*)

```
let carte n =
if n = 1 then "As"
else if n = 11 then "Valet"
else if n = 12 then "Reine"
else if n = 13 then "Roi"
else if n > 13 then "invalide"
else string_of_int n
(* int -> string *)let us time h m =let s = if h > 12 then "pm" else "am" in
let h = i f h > 12 then h - 12 else h in
Printf.printf "%d:%d %s" h m s
(* int \rightarrow int \rightarrow unit *)let to_seq i h m s =
float (j * 3600 * 24 + h * 3600 + m * 60) +. s
(* int -> int -> int -> float -> float *)
```
## Plan

#### 1 PFA (1) : Rappels d'OCaml

- 1.1 Langages de programmation √
- 1.2 Programmation Fonctionnelle ✔
- 1.3 Le langage OCaml √
- 1.4 Types simples √
- 1.5 Expressions √
- 1.6 Fonctions ✓
- 1.7 Inférence de types √
- 1.8 Types structurés
- 1.9 Filtrage par motifs

## **Type structuré**

Un type structuré est un type permettant d'associée plusieurs données de façon à les traîter comme un tout.

Un exemple de type structuré vu en L1 est le tableau :

- collection ordonnée d'éléments, de taille fixe
- ◆ les éléments sont accessibles par décalage par rapport au premier élément (indice)
- ◆ les « cases » du tableau sont modifiables

Nous allons voir plusieurs types structurés proposés en standard par OCaml et adaptés à la programmation fonctionnelle.

# **Type produit**

Le type structuré le plus simple est celui des produits, aussi appelés n-uplets. En OCaml, une expression n-uplet se note  $(e_1, ..., e_n)$ :

```
let div_mod a b = (a / b, a mod b)
```
Le type des n-uplets se note  $t_1 * ... * t_2$ . Le nom de produit vient du « produit Cartésien » A × B entre deux ensembles. La fonction div\_mod ci-dessus a le type

```
int \rightarrow int \rightarrow int * int
```
Elle prend en argument deux entiers et renvoie une paire d'entiers.

## **Type produit (2)**

Une façon commode de travailler avec les n-uplet est d'utiliser un let multiple.

```
let x, y = div_mod 10 3let () = Printf.printf "%d/%d = %d et il reste %d\n" 10 3 x y
```
Une autre façon de faire est d'utiliser les fonctions prédéfinies : fst (pour *first*) et snd (pour second) :

```
let res = div mod 10 3
let () = Printf.printf "d%d = %d et il reste %d\n" 10 3 (fst res) (snd res)
```
# **Type produit (3)**

Les n-uplets ne sont pas limités aux paires :

```
let hms s =let h = s / 3600 in
 let s = s / 3600 in
 let m = s / 60 inlet s = s mod 60 in (h, m, s)
```

```
(* val hms : int -> int * int * int *)
```
Attention, dans ce cas on ne peut plus utiliser les fonctions fst et snd qui sont réservées aux paires. La notation let est à privilégier :

```
let h, m, s = hms 4932
let () = Printf.printf
"%d secondes font %d heure(s), %d minute(s) et %d seconde(s)\n"
 4932 h m s
(*Affiche:
4932 secondes font 1 heure(s) 22 minute(s) et 12 seconde(s)
*)
```
#### **Produit nommé**

Une variante du type produit est le **produit nommé** aussi appelé **enregistrement** (ou struct ou record).

En OCaml, un produit nommé doit être déclaré au moyen de l'instruction type :

```
type point = \{ x : float; y : float \}let origin = { x = 0.0; y = 0.0 }let dist p1 p2 =
let dx = p1.x - p2.x in
let dy = p1.y - p2.y in
sqrt (dx * . dx + dy * . dy)(* dist : point -> point -> float *)let p1 = \{ x = -1.0; y = 5.5 \}let p2 = \{ x = 10.0; y = 3.4 \}
```
# **Produit nommé (2)**

La syntaxe pour définir un produit nommé est :

```
type nom_type = {
lab_1 : type_1 ; …
lab<sub>n</sub> : type<sub>n</sub> ; (* le dernier ; est optionnel *)
}
Les lab<sub>i</sub> sont des étiquettes ou des champs. Ils permettent d'accéder aux composantes
du produit nommé. Les expressions s'écrivent :
```

```
{
lab_1 = e_1;
 …
lab<sub>n</sub> = e<sub>n</sub>; (* le dernier ; est optionnel *)
}
On peut ensuite accéder à un champs par : e. lab<sub>i</sub>.
```
# **Produit nommé (3)**

Les produits nommés sont un peu moins souple que les n-uplets :

- ◆ On doit d'abord dé�nir le type avant de l'utiliser
- ◆ Deux types di�érents ne peuvent pas partager le même nom de champ.

```
type personne = { nom : string; prenom : string }
type pays = { nom : string; lat : float; long : float }
let get\_nom p = p.nom(* de type:
 pays -> string
 l'étiquette nom du types pays « masque » celle du type personne.
*)
```
Pour les TPs, on utilisera toujours des noms d'étiquettes uniques.

# **Type sommes**

Il est courant en informatique d'avoir un type composé de plusieurs « cas » différents. Pour gérer cela, OCaml propose des types « sommes » (aussi appelés types algébriques ou variants). On va prendre l'exemple d'un jeu de cartes que l'on souhaite modéliser :

```
type couleur = Coeur | Pique | Trefle | Carreau
```
Le code ci-dessus permet de définir quatres constantes, du type couleur. C'est une approche plus robuste que d'utiliser des entiers ou des chaînes de caractères. On veut aussi pouvoir définir la valeur d'une carte :

#### type valeur = Roi | Dame | Valet | Valeur of int

Ici, on indique que la valeur d'une carte peut être soit l'une des trois constantes Roi, Dame, Valet soit une un entier « décoré » par l'étiquette Valeur. On peut enfin définir une carte, par exemple en utilisant un produit nommé :

```
type carte = { valeur : valeur ; couleur : couleur }
let roi_pique = { valeur = Roi; couleur = Pique }
let sept_coeur = { valeur = Valeur (7); couleur = Coeur }
```
### **Type sommes (2)**

On peut manipuler les types sommes comme n'importe quelle valeur OCaml :

```
let est tete c = c.valeur = Roi || c.valeur = Dame || c.valeur = Valet
```

```
(*  est_tite : carte -> bool * )
```
Cette utilisation est cependant inélégante. De plus, on ne peut pas utiliser les « entiers étiquetés » directement :

```
let as_trefle = \{ valeur = Valeur 1; couleur = Trefle\}let () = Printf.printf "valeur : %d\n" as_trefle.valeur
 (*
Error: This expression has type valeur but an expression was
        expected of type int
*)
```
# Plan

#### 1 PFA (1) : Rappels d'OCaml

- 1.1 Langages de programmation √
- 1.2 Programmation Fonctionnelle ✔
- 1.3 Le langage OCaml √
- 1.4 Types simples √
- 1.5 Expressions √
- 1.6 Fonctions ✓
- 1.7 Inférence de types √
- 1.8 Types structurés √
- 1.9 Filtrage par motifs

# **Filtrage ?**

Les types produits (n-uplets ou produits nommés) possèdent une notation simple pour accéder à leur composantes (1et  $x, y = ...$ , e.x, ...). Comment manipuler des valeurs d'un type somme ?

```
let string_of_valeur v =
     match v with
      Roi -> "Roi"
     | Dame -> "Dame"
     | Valet -> "Valet"
     | Valeur (1) -> "As"
     | Valeur (n) -> string_of_int n
```

```
(* string_of_valeur : valeur -> string *)
```
Dans un type sommes, il faut tester tous les cas possibles (étant donné une valeur de carte, on ne sait pas a priori dans quel cas on est). Cette construction est similaire au switch de C/C++/Java mais est plus sophistiquée.

Un type somme peut être inspecté en OCaml au moyen de la construction match … with. Cette dernière a la syntaxe suivante :

match e with  $p_1$  ->  $e_1$  $| p_2 \rightarrow e_2$  …  $| p_n \rightarrow e_n$ 

e est l'expression à analyser. Chaque  $p_i \rightarrow e_i$  est appelé une branche. Les  $p_i$  sont appelés des motifs (*pattern* en anglais). Les  $e_i$  sont des expressions.

En première approximation, un motif est soit une constante d'un type somme, soit une valeur étiquetée. Dans ce cas on peut capturer des sous-valeurs au moyen de variables (comme le n dans le transparent précédent).

#### match e with

- $p_1$  ->  $e_1$
- $| p_2 \rightarrow e_2$

```
 …
| p_n \rightarrow e_n
```
Dans l'expression ci-dessus, e est évalué pour donner une valeur v. Puis, v est comparée tour à tours aux motifs :

- ◆ si v est compatible avec  $p_1$ , alors  $e_1$  est évalué
- $\bullet$  sinon si v est compatible avec  $p_2$ , alors  $e_2$  est évalué
- $\bullet$  sinon si v est compatible avec  $p_3$ , alors  $e_3$  est évalué

◆ …

 $\bullet$  sinon v est compatible avec  $p_n e_n$  est évalué

### **Exhaustivité du filtrage**

Le compilateur OCaml détecte si un filtrage est incomplet ou au contraire redondant. Dans les deux cas un « warning » est émis :

```
# let dix = Valeur (10);;
val dix : valeur = Valeur 10
# match dix with
   Roi -> "Roi"
   | Valeur (n) -> string_of_int n;;
Warning 8: this pattern-matching is not exhaustive.
   Here is an example of a case that is not matched:
   (Dame|Valet)
# match dix with
   Roi -> "Roi"
   | Dame -> "Dame"
   | Valet -> "Valet"
   | Valeur (n) -> string_of_int n
  | Valeur (1) -> "As";;
```
Warning 11: this match case is unused.

On fera en sorte de toujours avoir du code sans warning.

### **Exemples complets**

On illustre l'utilisation du filtrage avec d'autres fonctions

```
let string_of_couleur c =
       match c with
        Pique -> "Pique"
       | Coeur -> "Coeur"
       | Trefle -> "Trefle"
       | Carreau -> "Carreau"
(* string_of_couleur : couleur -> string *)
let string_of_carte c =
   (string_of_valeur c.valeur) ^ " de " ^ (string_of_couleur c.couleur)
let as_pique = \{ valeur = Valeur (1); couleur = Pique}
let s = string_of_carte as_pique
(* s : string = "As de Pique" * )
```
#### **Exemples complets (2)**

```
(* renvoie -1 si c1 < c2, 0 si c1 = c2 et 1 si c1 > c2 *)
let compare_cartes c1 c2 =
  match c1.valeur, c2.valeur with
  | Roi, Roi | Dame, Dame | Valet, Valet -> 0
   Roi, - \rightarrow 1\sim , Roi -> -1
  | Dame, _ -> 1
  | _, Dame -> -1
  | Valet, _ -> 1
  \vert \vert, Valet -> -1
  | Valeur v1, Valeur v2 ->
       if v1 < v2 then -1else if v1 = v2 then \thetaelse 1
(* compare_cartes : carte -> carte -> int *)
(* Pas de warning, on sait qu'on a traité tous les cas *)
Remarque : _ est une variable spéciale qui signifie «n'importe quelle valeur».
On peut factoriser les motifs qui ont la même expression: p_1 | p_2 | p_3 \rightarrow e
```